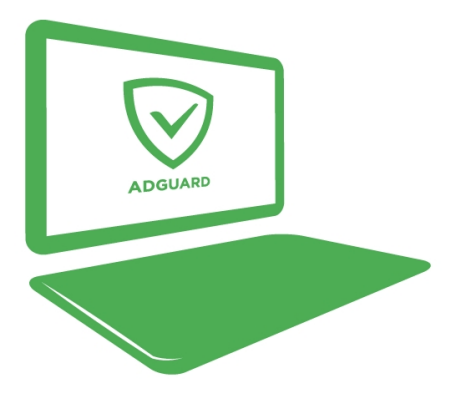

Без рекламы очень сложно представить работу в интернете. Именно она является источником главной прибыли для многих сайтов, которые размещают различные объявления. Конечно же, многие баннеры и рекламные окна отвлекают от основной работы, поэтому очень многие задумываются над тем, как быстро и эффективно убрать надоедливую рекламу. Также такие рекламные окна являются одной из основных причин того, что интернет начинает работать медленнее - это вызывает массу проблем. Поэтому нужно знать, как убрать всплывающие окна рекламы, а следовательно знать , как ускорить интернет

и обеспечить работу в интернете намного эффективнее и быстрее.

На сегодняшний день очень многие люди, для того, чтобы решить подобную проблему стараютсяскачать программу для ускорения интернета, а точнее ускорители 3g модемов. При этом происходит оптимизация настроек в операционной системе, но проблема не будет решена полностью. В первую очередь, все необходимые настройки изначально довольно-таки оптимальные и не требуют дополнительных изменений. Также пользователь по факту не имеет возможности делать изменения в работе ускорителя. И из-за этого убрать всплывающие окна будет единственным выходом. Для проведения данной работы, необходима качественная и эффективная программа от всплывающей рекламы, из-за которой работа интернета станет намного лучше.

## **Как именно удалить всплывающие окна в разных браузерах?**

Большое количество браузер требует того, чтобы для каждого из них была создана специальная программа, которая проводила бы удаление всплывающей рекламы. Перед тем чтобы узнать, как убрать всплывающую рекламу в опере, или как убрать всплывающую рекламу в хроме, необходима программа Adguard, помогающая справиться с подобными проблемами. Она может активно работать в любом браузере, поэтому любой пользователь, который установить подобный фильтр рекламысможет спокойно

пользоваться интернетом и не отвлекаться на то, что постоянно всплывает реклама.Также с ее помощью обеспечивается блокировка всплывающих окон firefox или же блокировка всплывающих окон yandex. При этом активно увеличивается скорость самого интернета.

## Как быстро и эффективно**□ убрать окна с рекламой** с вашего **компьютера**

Очень многие пользователи интересуются вопросом, как удалить всплывающее окно, а также обеспечить ускорение интернета. Очень большое количество баннеров, веб-сайтов и рекламных окон затрачивают львиную долю интернета на то, чтобы проводить свою работу. И после того, как полностью избавиться от них, можно увеличить свой трафик почти наполовину. Для того чтобы это сделать необходима качественная защита от всплывающей рекламы, а точнее специальная программа, с помощью которой будет обеспечена более эффективная работа интернета. Для этого просто необходимо установиться блокировку рекламы Adguard, который может активно работать в любых из современных браузеров.

## Как**□ заблокировать выскакивающую рекламу** при помощи **Adguard**

Данный вид программы пользуется огромной популярностью по всей стране. Очень большое количество пользователей смогли по праву оценить быстроту и эффективность работы и смогли обезопасить свой интернет и работу компьютера от многих угроз и надоедливой рекламы. Если постоянно всплывают рекламные окна, то установка программы Adguard помогает быстро справиться с подобной проблемой. Обеспечивается надежная защита и блокирование рекламы, с помощью которого также значительно увеличиться скорость трафика интернета. Именно Adguard позволяет обеспечить защиту вашего компьютера в интернете, также при этом удаляется вся ненужная и надоедливая реклама и всплывающие окна. Также проводится блокировка вредоносных сайтов, что также увеличивает надежность работы вашего устройства. Поэтому если вам надоело, что постоянно всплывают рекламные окна, то установка такой уникальной в своем роде программы позволит вам спокойно и без лишних раздражителей пользоваться интернетом.